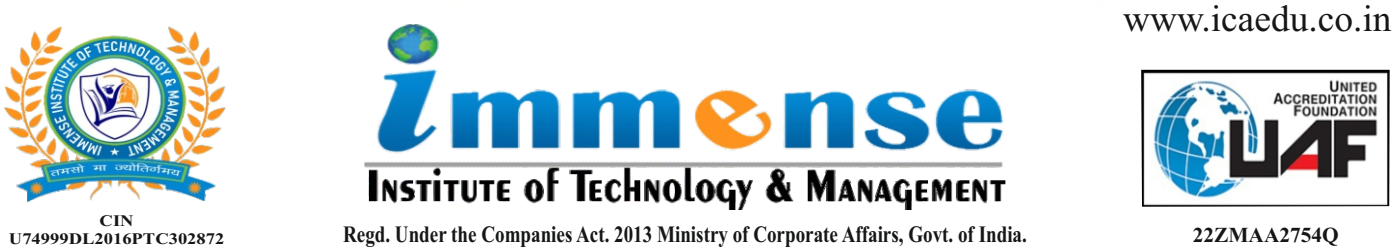

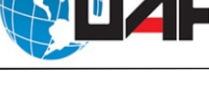

ADHN **Advance Diploma in Hardware & Networking** 

**Duration: Twelve Months**

# **Module 1: Configuring Windows 7**

- 1.Introduction of Windows 7
- 2.Using Disk Maintenance Tools
- 3. Configuring Windows 7
- 4. Using Control Panel
- 5. Using Registry Editor
- 6. Managing Power Option
- 7. Managing I/O Devices
- 8. Managing Printers
- 9. Managing Local Users,
- 10. Group & Utilities
- 11. Using the Resource Monitor
- 12. Using System Configuration
- 13. Using Advance Boot Options
- 14. How to Install Windows 7

# **Module 2: PC Hardware**

- 1.Identifying Electronic Components
- 2.Floppy Disk Drive
- 3. CD or DVD/R
- 4. Hard Disk Drive
- 5. SCSI Hard Disk
- 6. Dot Matrix, Ink Jet, Laser Printers
- 7.Scanner
- 8. Display Adaptor
- 9. Monitor
- 10. System Memory
- 11. Output Input Device
- 12. Keyboard, Mouse

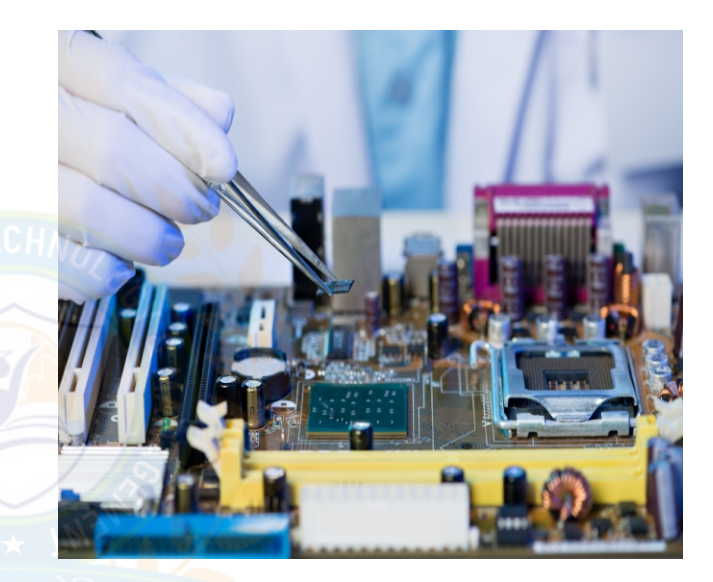

# **Module 3: PC Hardware Advance Guide**

- 1.System Case
- 2. U.P.S.
- 3. Mother Board (System Board)
- 4. Central Processing Unit (CPU)
- 5. Random Access Memory and ROM
- 6. Switch Mode Power Supply
- 7. Personal Computer Assembling
- 8. Troubleshooting the PC using Beep Codes
- 9. Troubleshooting Boot Time Error Massage
- 10. Troubleshooting a Power Supply Failure

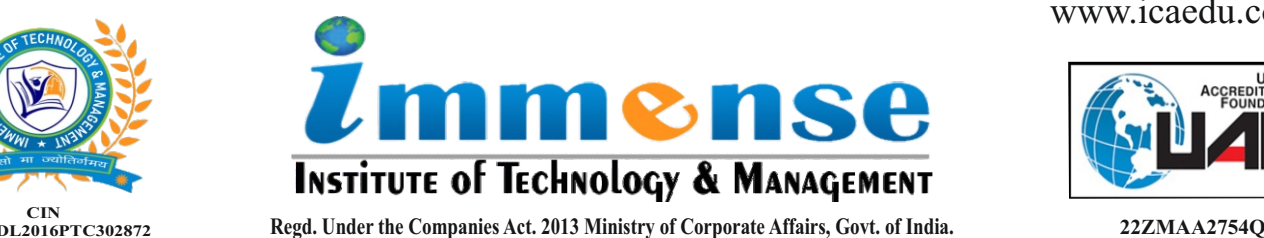

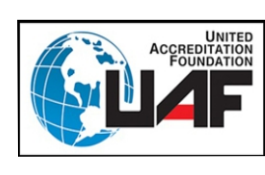

www.icaedu.co.in

**CIN U74999DL2016PTC302872**

**Duration: Twelve Months**

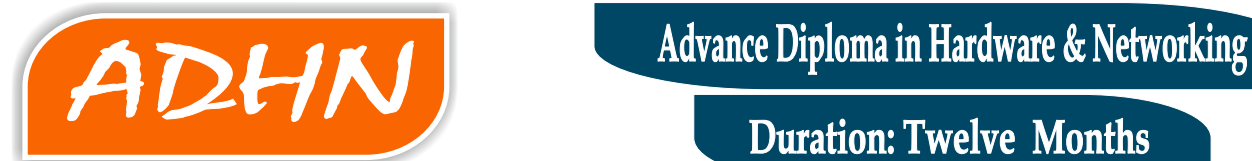

## **Module 4: Operating System & Network Support**

- 1.Introduction to The Various Cables and Operating System
- 2.Introduction to Windows
- 3. Installation of the Network Operating Systems
- 4. Network Services
- 5. DHCP (Dynamic Host Configuration Protocol)
- 6. Managing Network Resources

### **Module 5: Network Fundamental and Implementation**

- 1.IP Addressing & Mac Address
- 2.Network Address Translation and Remote Access Methods
- 3. Remote Access Server
- 4. Preparing to Administer a Server
- 5. Wireless Technologies and Firewall
- 6. Proxy Server
- 7. Network Storage

# **Module 6: Managing and Maintaining a Windows Server**

- 1.Introducing Microsoft Windows Server
- 2.Managing Users and Computer Accounts
- 3. Creating Account in Domain
- 4. Managing Groups and Accounts
- 5. Managing Access to Resources
- 6. Auditing File System Access
- 7. Administering Internet Information Services
- 8. Implementing and Managing Printers
- 9. Managing and Monitoring Printers
- 10. Managing and Implementing Group Policy
- 11. Deploying Group Policy and GPO Management on a Domain
- 12. Implementing Windows Server Security
- 13. Managing Security Logs
- 14. Security Templates to Secure Computers
- 15. Understanding Disk Storage Options
- 16. Managing File Compression
- 17. File Encryption Quota Setting and Management
- 18. Backup Data, Schedule Backup and Restoring Data
- 19. Shadow Copies and Recovering from Server Failure